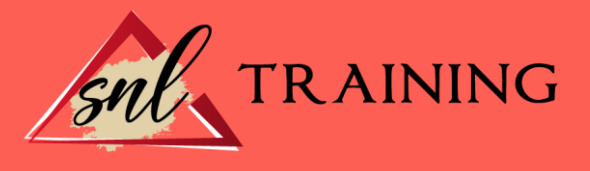

# Excel 2016. Experto

Modalidad: Online

Duración: 56horas

#### Objetivos:

Si trabaja en un entorno en el que necesita tratar con programas de ofimática este es su momento, con el Curso de Experto en Microsoft Excel 2016 podrá adquirir los conocimientos esenciales para desempeñar esta labor con éxito. Microsoft Excel 2016 una de las mejores hojas de cálculo actualmente disponibles. A través de este Curso el alumno dispone de todo lo necesario para comenzar a aplicarla. La constante evolución tecnológica, el gran desarrollo de los sistemas informáticos y la gran aplicabilidad de los mismos en los distintos escenarios profesionales nos obligan a desarrollar habilidades tecnológicas y de sistemas en distintos campos que puedan apoyar su profesión.

#### Contenidos:

# UNIDAD DIDÁCTICA 1. EL ENTORNO DE EXCEL Y LA CINTA DE OPCIONES

Conceptos Generales. El Entorno de Excel. Guardar y Abrir Documentos.

# UNIDAD DIDÁCTICA 2. TAREAS BÁSICAS AL TRABAJAR CON DATOS

Introducción. Primeros Pasos. La introducción de datos. Insertar, eliminar y mover. Deshacer y rehacer. Revisión ortográfica.

# UNIDAD DIDÁCTICA 3. FORMATOS BÁSICOS Y CONDICIONALES

Presentación de los datos. Formato de los Títulos. Fondo. Formato condicional. Estilos y Temas. Proteger la hoja.

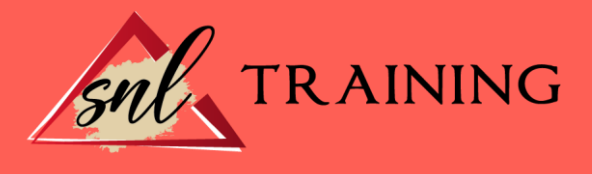

#### UNIDAD DIDÁCTICA 4. TRABAJAR CON FÓRMULAS I

Introducción. ¿Qué es una fórmula? Cálculos Automáticos Ediciones de fórmulas Nombres y títulos

#### UNIDAD DIDÁCTICA 5. TRABAJAR CON FÓRMULAS II. FUNCIONES

Introducción. ¿Qué es una función? Introducción de funciones. Categorías de funciones.

#### UNIDAD DIDÁCTICA 6. IMPRIMIR Y COMPARTIR HOJAS DE CÁLCULO

Introducción. Impresión. Publicación.

# UNIDAD DIDÁCTICA 7. REPRESENTACIÓN GRÁFICA DE LOS DATOS

Crear un Gráfico. Personalización del Gráfico.

#### UNIDAD DIDÁCTICA 8. TRABAJAR CON DATOS DISTRIBUIDOS EN VARIAS HOJAS

Introducción. Prototipo de factura. Referencias 3D. Gestión de las hojas de un libro. Referencias a otros libros.

# UNIDAD DIDÁCTICA 9. LISTAS Y TABLAS DE DATOS

Introducción de datos. Ordenar y Agrupar datos. Filtrado de datos. Tablas de datos.

#### UNIDAD DIDÁCTICA 10. CÓMO GRABAR Y USAR LOS MACROS

Introducción. ¿Qué es un macro? Introducir secuencias de días. Asociar una macro a un botón. Definir nuevas funciones. Macros y seguridad.

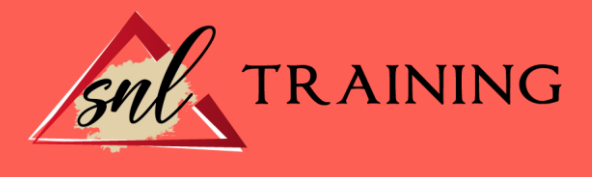

# UNIDAD DIDÁCTICA 11. PERSONALIZAR EL ENTORNO DE EXCEL

Introducción. Barra de herramientas de acceso rápido. La Cinta de opciones. La barra de estado. Opciones de entorno.